# Galletto alle clementine e riso selvaggio

Persone

6

Preparazione

15 minuti

Cottura 30 minuti per la carne 18 minuti per il riso

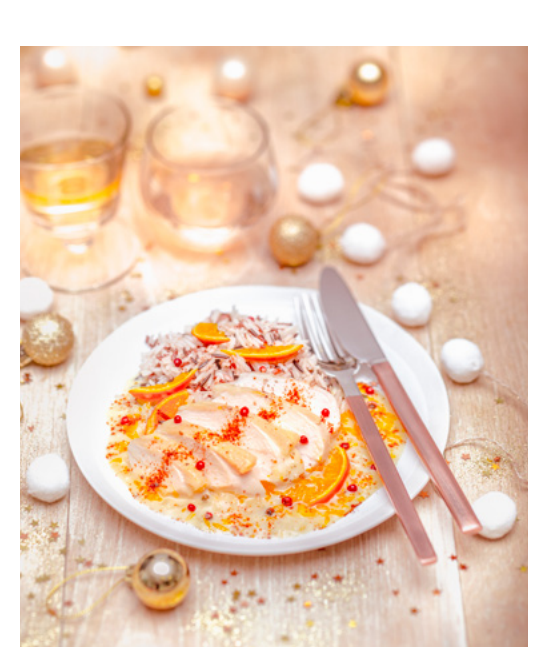

#### Versione per I-Companion

Scegliere la ricetta nella APP Companion e avviare il Step by Step. Companion s'imposta su 30 secondi / velocità 11.

- 1. Inserire nel recipiente con la lama ultrablade la cipolla e l'aglio sbucciati. Premere Start. A fine Step premere "Avanti" sulla APP.
- 2. Sostituire la lama ultrablade con l'accessorio per Mescolare e aggiungere 2 clementine tagliate in 4 con la buccia, la paprica e l'olio di oliva. Premere Start (Companion è già impostato sul programma P1) 1 minuto prima della fine I-Companion ti manda una notifica per chiederti di aggiungere la farina. A fine Step premere "Avanti" sulla APP.
- 3. A fine cottura aggiungere il miele, il brodo di pollo e la crema. Salare e pepare Premere Start (I-Companion parte con il programma mijoté P2 per 10 minuti). A fine Step premere "Avanti" sulla APP.
- 4. A fine cottura, aggiungere i filetti di galetto e Premere Start (I-Companion parte con il programma mijoté P2 durante 15 minuti). Mettere da parte tenendo al caldo.
- 5. Nella ciotola pulita con l'accessorio per mescolare inserire il riso con 1Lt d'acqua salata – Premere Start (Companion parte con programma Mijoté P3)

### Versione per Companion

- 1. Inserire nel recipiente con la lama ultrablade la cipolla e l'aglio sbucciati. Impostare velocità 11 per 30 secondi.
- 2. Sostituire la lama ultrablade con l'accessorio per Mescolare e aggiungere 2 clementine tagliate in 4 con la buccia, la paprica e l'olio di oliva. Impostare programma slow cook P1. 1 minuto prima della fine della step, aggiungere la farina.
- 3. A fine cottura aggiungere il miele, il brodo di pollo e la crema. Salare e pepare Impostare programma Slow Cook P2 per 10 minuti.
- 4. A fine cottura, aggiungere i filetti di galetto e impostare Companion Su programma slow cook P2 per 15 minuti. Mettere da parte tenendo al caldo.
- 5. Nella ciotola pulita con l'accessorio per mescolare inserire il riso con 1L d'acqua salata e impostare Companion con il prorgamma slow cook P3.

#### Ingredienti:

6 filetti di galletto

- 1 cipolla
- 1 spicchio d'aglio
- 3 clementine
- 2 cucchiai d'olio d'oliva
- 1 cucchiaio di miele
- 1 cucchiaino di paprica
- 30 CL di brodo di pollo
- 20 CL di crema liquida
- 1 cucchiaio di farina
- Sale, pepe q.b.

Per il riso:

450 gr di riso 1Lt d'acqua.

## Crema di zucca cocco e salmone affumicato

Persone

6

Preparazione 10 minuti

Cottura 25 minuti

#### Ingredienti

600 g di zucca senza buccia 50 CL di latte di cocco 10 CL di brodo di verdura 3 fette di salmone affumicato 2 scalogni 2 cucchiai d'olio d'oliva Sale, pepe

Consiglio

Spolverizzate di paprica prima di servire.

## Versione per I-Companion

Scegliere la ricetta nella APP Companion e avviare lo Step by Step. Companion s'imposta su 30 secondi / velocità 11.

- 1. Sbucciate gli scalogni e inserirli nel recipiente con la lama ultrablade. Premere "Start". A fine Step premere "Avanti" sulla APP.
- 2. Aggiungere l'olio di oliva e Premere Start (Companion parte con il programma mijoté P1 durante 5 minuti). A fine Step premere "Avanti" sulla APP.
- 3. A fine cottura, aggiungere la zucca tagliata grossolamente, il latte di cocco e il brodo di verdura. Salare, pepare e premere Start (I-Companion parte con il programma zuppa P1 durante 20 minuti)
- 4. Servire la crema in ciotoline e aggiungerci il salmone tagliato a fettine.

## Versione per Companion

- 1. Inserire gli scalogni sbucciati nel recipiente con la lama Ultrablade e impostare Companion su 30 secondi / velocità 11. Premere "Start"
- 2. Aggiungere olio di oliva e impostare Companion su programma slow cook P1 per 5 minuti.
- 3. A fine cottura, aggiungere la zucca tagliata grossolamente, il latte di cocco e il brodo di verdura. Salare, pepare e programmare Companion con il programma zuppa P1 per 20 minuti.
- 4. Servire la crema in ciotoline e aggiungerci il salmone tagliato a fettine.

# Torta Tronchetto di Natale alla Frutta esotica

Persone

8

Preparazione 20 minuti

Riposo 1 notte

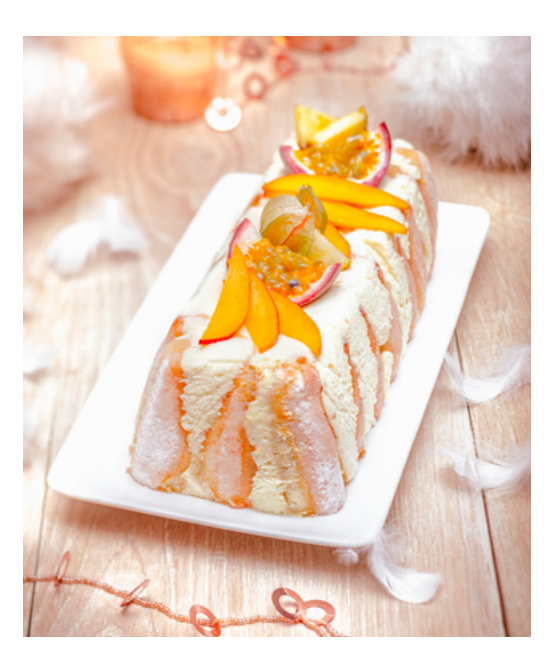

Ingredienti per la crema al mascarpone:

3 foglie di colla di pesce

- 3 uova
- 1 bacca di vaniglia
- 150 g di zucchero
- 400 g di mascarpone
- 1 pizzico di sale
- 5 CL di latte
- 1 ananas
- 1 mango
- 2 frutti della passione
- 16 biscotti Savoiardi

Versione per I-Companion

Scegliere la ricetta nella APP Companion e avviare il Step by Step. Companion s'imposta su 5 minuti / velocità 5 / 100°C.

Pelate il mango e l'ananas a pezzettini, (mettere da parte un terzo dei pezzi per decorare il futuro tronchetto). Ammollare la colla di pesce nell'acqua fredda per qualche minuto, strizzarla leggermente. Separare i tuorli e gli albumi delle uova.

- 1. Inserire la lama per montare nel Companion con il latte e la bacca di vaniglia e la gelatina. Premere Start. A fine step, mettere da parte. E premere "Avanti" sulla APP.
- 2. Nella ciotola pulita, inserire gli albumi con lo zucchero. Premere start. (Companion s'imposta da solo su velocità 8 per 1 minuto) a fine Step premere "Avanti" sulla APP.
- 3. Aggiungere il Mascarpone e la miscela latte/colla di pesce (senza bacca di Vaniglia) – premere Start – (Companion è già impostato su velocità 8 per 2 minuti) - A fine Step premere "Avanti" sulla APP. Mettere il composto da parte -
- 4. Nella ciotola pulita, inserire l'accessorio per montare. Aggiungere gli albumi con il pizzico di sale, premere "Start" e togliere il tappo. In 6 minuti a velocità 7, appaiono sontuose uova montate a neve. Incorporare delicatamente le uova montate a neve all'impasto di Mascarpone preparato prima.

In uno stampo per dolci rettangolare e coperto da una pellicola trasparente, inserire a strati i biscotti, qualche frutta esotica e parte dell' impasto di Mascarpone fino a esaurimento.

Rimuovere il composto dallo stampo e decorare il nuovo tronchetto con un po' di frutta esotica.

### Versione per Companion

Pelare il mango e l'ananas a pezzettini, (mettere da parte un terzo dei pezzi per decorare il futuro tronchetto). Ammollare la colla di pesce nell'acqua fredda per qualche minuto, strizzarla leggermente. Separare i tuorli e gli albumi delle uova.

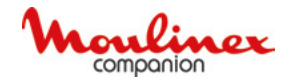

- 1. Inserire la lama per montare nel Companion con il latte e la bacca di vaniglia e la gelatina. Impostare Companion per 5 minuti / velocità 5 / 100°C.
- 2. Nella ciotola pulita, inserire gli albumi con lo zucchero. Impostare Companion su velocità 8 per 1 minuto.
- 3. Aggiungere il Mascarpone e la miscela latte/colla di pesce (senza bacca di Vaniglia) – Impostare Companion su velocità 8 per 2 minuti - A fine Step Mettere il composto da parte .
- 4. Nella ciotola pulita, inserire l'accessorio per montare. Aggiungere gli albumi con un pizzico di sale, impostare Companion su 6 minuti / velocità 7, premere "Start" e togliere il tappo. Appariranno sontuose uova montate a neve. Aggiungere delicatamente le uova montate a neve all'impasto di Mascarpone preparato prima.

In uno stampo per dolci rettangolare e coperto da una pellicola trasparente, inserire a strati i biscotti, qualche frutta esotica e parte dell' impasto di Mascarpone fino a esaurimento.

Rimuovere il composto dallo stampo e decorare il nuovo tronchetto con un po' di frutta esotica.